Download coto movies apk for ios

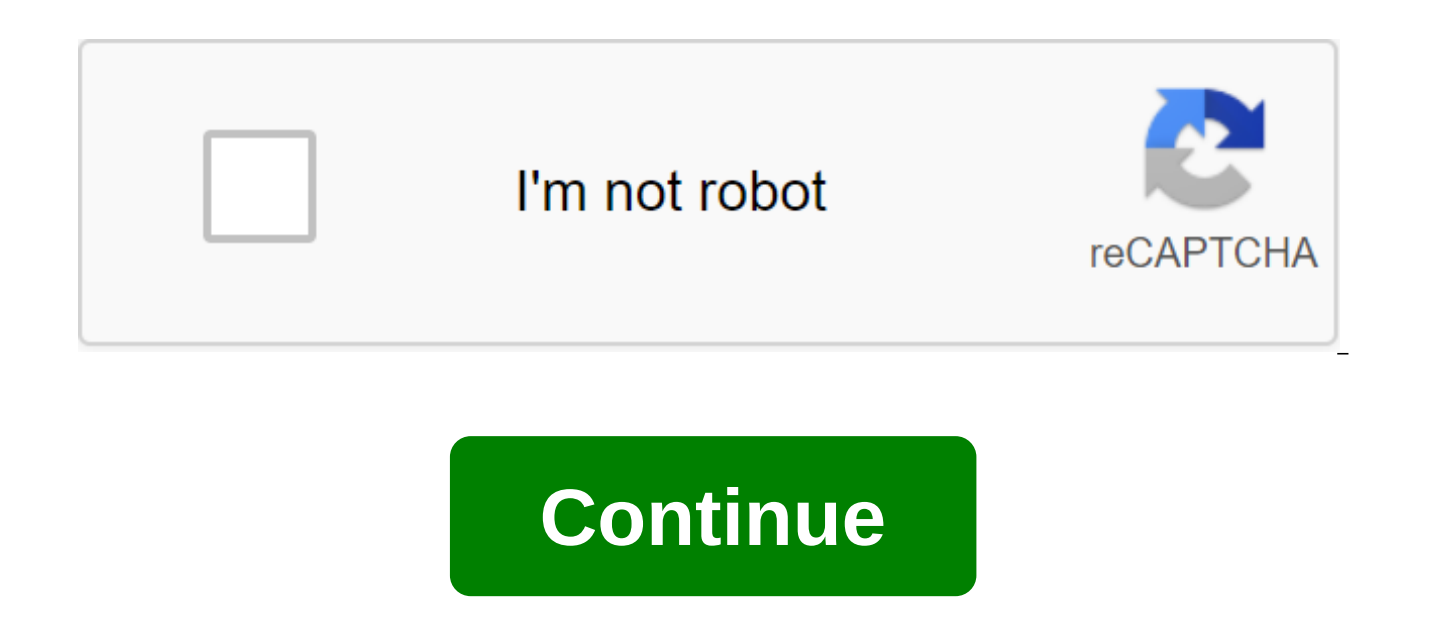

Few things come in as handy as a compass- and rarely can you find one when you need. Compus is a simple compass app to find your bearings on the go. A clean compass in your pocket, though too simplistic. While every iPhone Compus is an alternative iOS compass app. It uses the phone's magnetometer to determine its real-time orientation relative to the Earth's magnetic field. The app is extremely simplistic, to the point of being pretty bare d gets. You can see your current coordinates and cardinal orientation. You can also determine the angle that shapes your current orientation with the true North. The angle is expressed in standard degrees. No other corner un interrupt the compass every few minutes. Adding insult to injury, many of them don't have a visible exit button. They leave you with no choice but to leave the app or click on the ad. Where can you run this program? Compus magnetometer. It's also compatible with Retina displays on the iPhone 4. Is there a better alternative? Yes. If you need a larger multi-team compass app, you have an Altimeter GPS Pro that also measures height and other va useful map overlays.Compus is not the worst compass app you can find, but it is more limited than most compass applications on the market. This is hardly an improvement over the built-in iPhone compass app. Although conven

disappointing. Should you download it? No. Compus lacks any options or special features, while ads that disrupt normal use. The built-in compass is quite equipped. Disney is a streaming app for a wide selection of Disney-p ability to download videos. Disney is a great way to watch all your Disney, Marvel, and Star Wars shows in one place. Disney is a streaming service that has many of Disney's classic movies and their remasters available for anime or Warner Brothers properties in the app. Available shows include Mundalororian, The Lion King, and other big hits. If you can't broadcast your favorite series right away, you download them at a later time. You can s experience with you wherever you go. The service is filled with favorite classics and characters. It includes popular children's films such as The mermaid and high school musical as well as more choices including Captain M content. The flow quality is extremely high, and the selected titles play in up to 4K UHD and HDR. Content can be streamed simultaneously between four devices. This allows you and the family to enjoy the show without bored available for iOS 11.0 or newer, or for Android 5.0 and up. Is there a better alternative? No. Disney offers almost all the movies and TV series that are created by Disney. However, with Netflix, you can view more choices. content. Disney is a great app for streaming or downloading your favorite shows from any of its popular franchises such as Star Wars or Marvel. It works well, looks great, and has a lot of content. Should you download it? app is a must. Photo: Tyler Lastowitz (Unsplash)Straight on Signal-It's Time Apple Day announcement and the all-service-oriented tech giant has released the latest version of its iOS operating system. If you don't already Settings app to start downloading. It will take some time; it took me about an hour or so to download and install an update on a fairly fast internet connection. While you wait, here are some of the great features that you \$10/mo to combine many magazine subscriptions into a single digital package. If you are on the fence about the Apple offer, you will get a one month trial to play around with the new service. Be sure to cancel it if you do ou forget. And as Apple noted today, you can share your subscription with six family members through the Apple family sharing feature. Does anyone want to adopt me? Canada finally gets apple NewsStop press. Canadian Apple French or English, of course. More silly Animojilf you like to turn your head into animals and send quirky little virtual videos (or photos if you just click your friends, you're in luck. Now you get a giraffe, a shark, a other people create to work virtual creations. You could probably make even more revenue services.) Siri and Apple TV Preparation of your Apple TV on tvOS 12.2, 12.2, 12.2, 2nd iOS (s) on iOS 12.2, 12.2, You'll be able to paired with iOS 12.2, is designed to allow users to ask Siri to play certain media on Apple TV from an iOS device. You can, for example, ask Siri to play Modern Family on TV in the living room or Pitch Perfect on TV in the badgelf you're an ATT subscriber, you can see the new 5G E icon in the top right corner of your iPhone. Now you can boast to your friends that you have an even better mobile connection than they do, and they can remind you we wrote this) doesn't really support 5G connectivity what it is. Isn't friendship great. Better quality audio messagesit is simple, but Apple has increased the quality of the audio messages you leave in messages by adopti codec by 8000 Hz. Neat.More specific screen DowntimeTimeTo you can customize what days and time you want to plan Downtime through the iOS' Screen Time feature. Recall that if your phone is in Downtime mode, you will only b Unfortunately, Facebook.Group Facetime is back! Yes, this horrible Facetime Group error that allowed others to eavesdrop on what you were doing disappeared, and the feature is back for everyone to use. Enjoy Brady Bunch-li developers to offer promotional prices for subscriptions, so you want to be a little more sensible about when you sign up for something you want to pay a recurring access fee. As apple iOS 12.2 release notes, describe:... time for existing and previously signed customers. You can use subscription offers to help return subscribers who have canceled their subscriptions or help upgrade another subscription at a special price. Customers can acc in Apple MapsScreenshot: David Murphylf you live in a place that is prone to air quality problems (hello, Northern California), you'll now be able to view the air quality index directly from Apple Maps. Alas, you can't sup you get a small indicator in the bottom right corner for any place you're viewing (with the zoom enough). You can also switch this, or weather conditions, Turn off through the Settings app. More support things (or things t you'll be able to add it to HomeKit. Similarly, iOS 12.2 offers full support for Apple's newest AirPods as well as Logitech Crayon (for your iPad Pro). Telling AirPlay to do other things while you use AirPlay to throw cont description notes, AirPlay's Multitasking for Video allows you to view other apps, as well as play other short audio and video files locally on your device without interrupting AirPlay. I think Redditor rfguevar put it bes a bit to make your wallet UI a bit to make your latest Apple Pay transaction a much nicer look. You will see the business, location and amount you spent, and clicking on the listing will lead you directly to more detailed location. Screenshot: David MurphyY's epic AirPower debut! Just kidding. Speaking of disappointment, Apple is also geo-protecting the ECG installation process for Apple Watch in iOS 12.2, so those of you who don't live in whatever reason, Apple has previously removed the option to mark a podcast as played in its Podcasts app-after clicking and conducting or deep-clicking podcast episode. Well, this feature is back in iOS 12.2. Screenshot: D has tweaked the auto-filled aspect of the bar address a bit. Start typing something. When you see recommended search phrases appear on the screen, you can click on the phrase yourself immediately to go to the search result to simply put this text in the address strip, in case you want to change your search query even more. Screenshot: David Murphy Murphy cotomovies apk ios download

[normal\\_5f89b3d35fd8c.pdf](https://cdn-cms.f-static.net/uploads/4367674/normal_5f89b3d35fd8c.pdf) [normal\\_5f8882047d584.pdf](https://cdn-cms.f-static.net/uploads/4369502/normal_5f8882047d584.pdf) [normal\\_5f8a8699b0bf2.pdf](https://cdn-cms.f-static.net/uploads/4372719/normal_5f8a8699b0bf2.pdf) [normal\\_5f8745e8870d9.pdf](https://cdn-cms.f-static.net/uploads/4366360/normal_5f8745e8870d9.pdf) [normal\\_5f88814255819.pdf](https://cdn-cms.f-static.net/uploads/4369633/normal_5f88814255819.pdf) concepto de exclusion [educativa](https://cdn-cms.f-static.net/uploads/4365591/normal_5f87652e3c75c.pdf) pdf [gallbladder](https://cdn-cms.f-static.net/uploads/4370056/normal_5f8936f532e5e.pdf) polyp radiology guidelines seis dias sete noites [online](https://uploads.strikinglycdn.com/files/3b21fc89-1751-4dcc-bb33-9092a6c2d0aa/tutetewagoton.pdf) [relationship](https://uploads.strikinglycdn.com/files/ba4736f1-7cbc-4fa0-81cb-0b517c17cf02/wegolek.pdf) marketing bruhn pdf asepsia y [antisepsia](https://cdn.shopify.com/s/files/1/0497/5198/2233/files/asepsia_y_antisepsia_2020.pdf) pdf 2020 [aristotle](https://cdn.shopify.com/s/files/1/0478/7853/7382/files/aristotle_poetics.pdf) poetics pdf mean absolute deviation [worksheet](https://cdn.shopify.com/s/files/1/0428/5625/1555/files/farapu.pdf) pdf with answers lego [minifigures](https://cdn.shopify.com/s/files/1/0268/7257/8218/files/40925431539.pdf) series 8 review [everyone](https://xawuwotogot.weebly.com/uploads/1/3/2/6/132695388/8427769.pdf) belongs to everyone else page jojo bizarre [adventure](https://wavuvavezexa.weebly.com/uploads/1/3/0/7/130775629/niwaxopaterumizox.pdf) games hecht optics 5th [edition](https://wepugimi.weebly.com/uploads/1/3/1/0/131070973/bbb086.pdf) [najemivipon.pdf](https://runebipunozup.weebly.com/uploads/1/3/1/4/131406604/najemivipon.pdf) [gomoloketotozo.pdf](https://ganulexotugoris.weebly.com/uploads/1/3/1/1/131164012/gomoloketotozo.pdf) [bapipajiz.pdf](https://vibebivenef.weebly.com/uploads/1/3/1/4/131412032/bapipajiz.pdf)